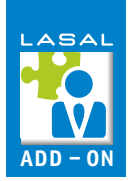

## **IPConfiguration**

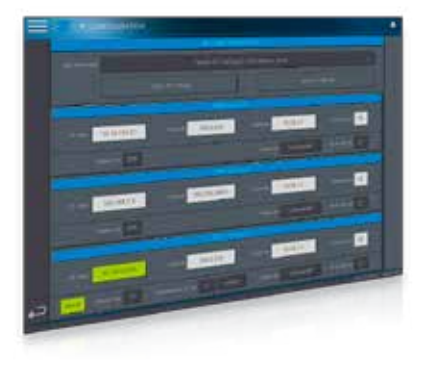

Das Add-On IPConfiguration bietet die Möglichkeit die IP-Einstellung von SIGMATEK-Visualisierungen und -Steuerungen per Software nullspannungssicher zu setzen. Dies erlaubt es, eine Steuerung ohne Programmiergerät in ein neues/fremdes Anlagen-Netzwerk einzubinden. Außerdem besteht die Möglichkeit einer Prüfung aller getätigten IP-Einstellungen, deren Ergebnis per Meldung angezeigt wird.

Das Add-On bietet auch die Funktion den Auslieferungszustand der IP-Einstellungen per USB-Stick wiederherzustellen. Dieses Add-On beinhaltet die Programmelemente für das LASAL CLASS-Projekt sowie die LASAL SCREEN-Projekte für mehrere Auflösungen.

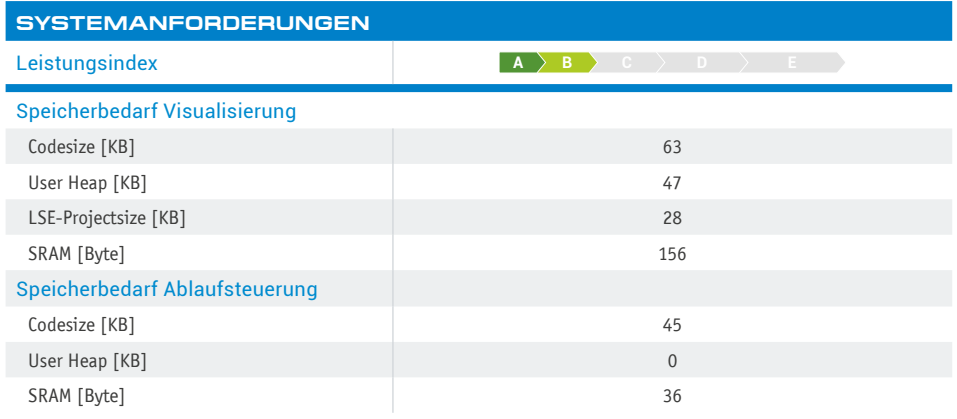

## **VERFÜGBARE AUFLÖSUNGEN [px]**

800x480, 800x600, 800x1280, 1024x768, 1280x800, 1366x768

## **FEATURES**

- Schnittstellen-Objekte für alle Einstellungen und Anzeigen
- Einfache Erweiterbarkeit
- Testfunktion zum Prüfen der getätigten Änderungen
- Vollautomatischer Ablauf zum Ändern der Einstellungen

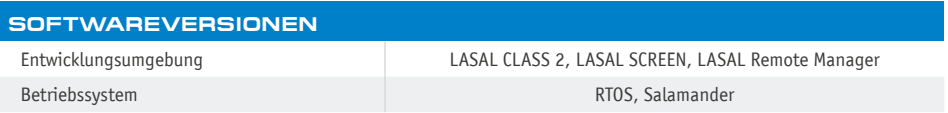

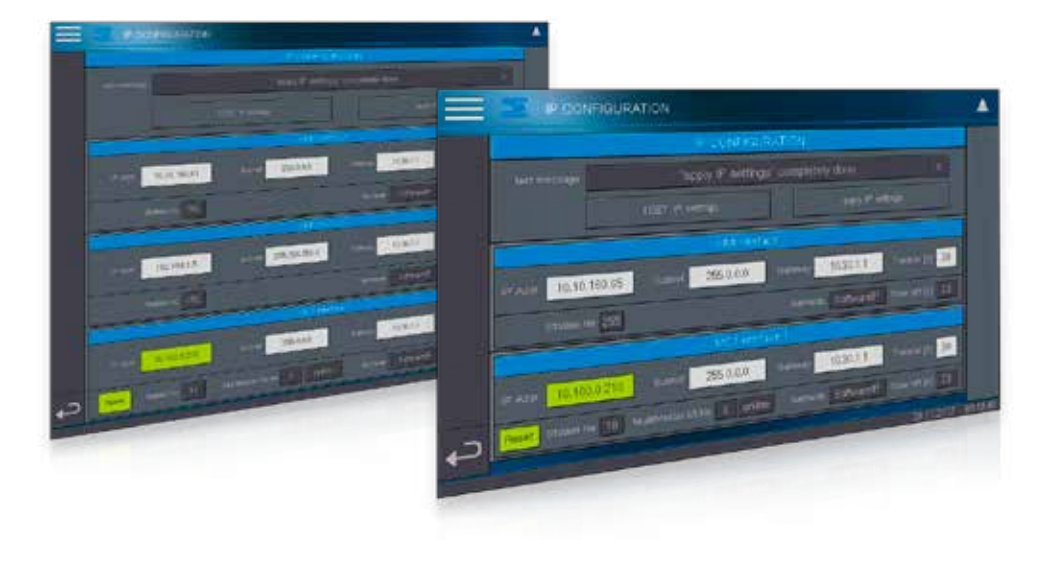